#### **Photoshop CC 2015 (2022)**

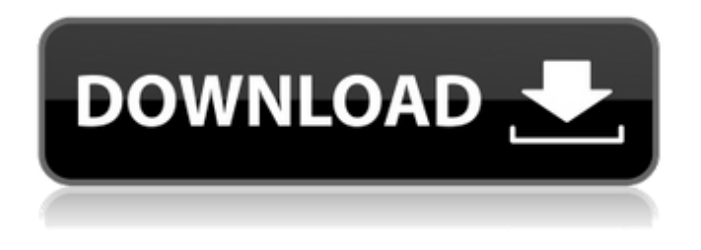

# **Photoshop CC 2015 (LifeTime) Activation Code Free For PC Latest**

# \*\*Adobe Photoshop Express\*\* Adobe has its own program for image sharing called Adobe Photoshop Express (PS Express). It's fairly basic and doesn't do much with layers, but it's great for quick image sharing. You can store up to 75 images in the program and use them in spreadsheets. It's available on the web and your desktop, and you can access your images from any device that's connected to the web. While PS Express isn't usually recommended for serious image editing, you can use it to adjust color, brightness, and other parameters. \* Adobe Photoshop Express

### **Photoshop CC 2015 Crack + [2022]**

Let's take a look at the key features of Photoshop Elements and learn how to work with them. 1. Free Custom Workspace A custom workspace is the place where images are edited. This is where all image editing and correction are made. In the custom workspace, you will find the canvas, the panel with all your tools, the layers you are currently working on and more. To create a custom workspace, right-click on any empty space in the workspace and select New Custom Workspace. Then, provide a name and click on Create. Additionally, you can select any of the following languages: English, American, British, Australian, South African, Canadian, New Zealand, and Brazilian. At the bottom of the customize workspace menu, you will see the links New Custom Workspace, Create Custom Workspace, and Copy Custom Workspace. This is the quickest way to create new custom workspaces. Customize new custom workspaces the same way you customize a workspace: Change the fonts, colors and window styles Put any information on the workspace that you want, for example, the name of the project, the date, or the number of images you created today. Drag and drop to reorder your workspaces Let's now open a custom workspace. Double-click on any custom workspace in the list or select Open in the Customize Workspaces dialog box. You will see a free workspace ready for you. The only elements missing in this workspace are the keyboard shortcuts and customizing options. To set them up, open the Edit menu and select Preferences > Customize Workspace. This is the quickest way to set up custom workspaces without having to create a new custom workspace. 2. Automatically organize your images Once you import your images into Photoshop Elements, they are no longer arranged in their folders. Although you have the option to set up where they are, you can have Photoshop Elements organize them in a way that is convenient to you. With the Organizer, you can set up a folder and the Organize Action used to set the destination folder. Open the Organizer dialog box, go to File > Organize and select Action Settings as follows: Action Settings > Create Destination FOLDER and Choose Destination Folder Click on the

green arrow to add a new folder for organizing images in Photoshop Elements or select Existing Folder to set up 388ed7b0c7

## **Photoshop CC 2015 Download**

Conan the Adventurer Conan the Adventurer is an Italian comic book series created in 2005 by writer Davide Panasi and artist Andrea Mutti. The comic book follows the adventures of Conan a Caliph's son, who is seeking the source of his power, which is already found by the death of his father, the Caliph. Bibliography Conan the Adventurer vol 1 (2005–present) See also Sandokan References External links Official website Category:2005 comics debuts Category:Conan the Barbarian comics Category:Italian comics titlesQ: Error: Triggers cannot be defined on entity types Creating a Visualforce. function onEdit(e) { var Key = e.getSource().getId(); var vApi = ""; var vOrg = "xxx"; var vAction = "EDIT"; var vCase = "xx"; var vRecordType = "PHI"; var vSubtree = ""; var vSource = ""; var vSelf = ""; var vObject = ""; var  $Id = "$ "; var objParams = ""; var strSource = e.getOriginalValue(); var strTarget = e.getNewValue(); console.log(strSource); console.log(strTarget); if (strSource.length > 0 && strTarget.length > 0) { var strQuery = "SELECT Id FROM " +  $\overline{v}$ Org + "Case" + vAction + " " + vCase + " WHERE " + vSelf + " " + vSource + " " + vObject + " " + vRecordType + " " + strTarget + " AND " + strSource + " " + vSubtree + " " + vSource + " " + vObject + " " + vSubtree + " " + vSource + " " + vOrg + " " + vAction + " " + vCase; console.log(str

### **What's New In Photoshop CC 2015?**

The Gradient tool is one of Photoshop's most versatile tools, and will be your constant companion as you create seamless transitions across all the new Photoshop CC for iOS applications. Flooding is a technique often used in the design process to hide distracting content in favor of the main elements. Grain is the appearance of pixels or lines in photographs or other images. The Healing Brush is used to fix minor image defects such as holes, tears, or stains. The Gradient tool is used to create gradients, which are linear visual effects. There are different types of gradients, each with their own purpose. One of the most popular features in Photoshop is the Wacom Tablet. The Wacom interface for Photoshop allows you to easily manipulate objects on your monitor. Most modern digital cameras and scanners come with a built-in Wacom interface that's similar to that of Photoshop. It's a great way for designers to work directly on the media they're working with rather than in another application. Masking is used to reveal or hide unwanted information from a photograph. There are different types of masks, ranging from fully transparent to fully opaque, with a variety of sizes. Photoshop offers several different types of layers. These allow you to retain a great deal of flexibility as you create layers with different images and objects. Photoshop has many different tools for creating composites or overlaying multiple images to create a final product. The Parachute tool is used for placing overlapping objects in a scene without disturbing the overall shape of the image. You can use the Clone Stamp, Gradient tool, and other tools to cut or copy areas of an image. You can also use tools such as Healing Brush or Clone Stamp to create seamless transitions across layers or between layers and separate images. Photoshop can be overwhelming. There are so many tools and layers that it can be difficult to find the right ones to use, and the process can seem intimidating. Photoshop CC for iOS allows you to instantly access all your favorite tools and share them with a few simple clicks. The Blur tool allows you to quickly blur objects in a photograph. The amount of blur you apply is directly related to the size of the blurred circle. When blurred objects are overlaid on top of objects in a scene, they appear to be incorporated into them. With Photoshop you can achieve a wide variety of effects by removing unwanted areas of an image. These areas, called areas of interest,

# **System Requirements:**

- Minimum: - OS: Windows Vista (32-bit or 64-bit) - CPU: Intel Core 2 Duo 2GHz or faster - RAM: 2GB - Hard Drive: 300MB - Internet: broadband or a cable modem - Recommended: - OS: Windows 7 - CPU: Intel Core 2 Quad 2.66GHz or faster - RAM: 4GB - Direct X version 9.

Related links:

<https://xn--80aagyardii6h.xn--p1ai/photoshop-cs4-jb-keygen-exe-2022-10069/> [https://marketstory360.com/news/47834/adobe-photoshop-2021-version-22-1-1-crack-keygen-for](https://marketstory360.com/news/47834/adobe-photoshop-2021-version-22-1-1-crack-keygen-for-lifetime-x64/)[lifetime-x64/](https://marketstory360.com/news/47834/adobe-photoshop-2021-version-22-1-1-crack-keygen-for-lifetime-x64/) <http://conbluetooth.net/?p=24928> [https://www.luvncarewindermere.net/adobe-photoshop-cc-2018-version-19-with-license-key-free](https://www.luvncarewindermere.net/adobe-photoshop-cc-2018-version-19-with-license-key-free-download/)[download/](https://www.luvncarewindermere.net/adobe-photoshop-cc-2018-version-19-with-license-key-free-download/) <https://chichiama.net/photoshop-cc-2019-version-20-keygen-free-registration-code-april-2022/> <https://trello.com/c/2oCBShXt/108-photoshop-cs4-torrent-activation-code-free-x64> <https://wakelet.com/wake/F9Z9fVZn0frT3GiZuq5YO> [https://socialcaddiedev.com/wp](https://socialcaddiedev.com/wp-content/uploads/2022/07/Adobe_Photoshop_2021_version_22_Incl_Product_Key_Free_2022.pdf)[content/uploads/2022/07/Adobe\\_Photoshop\\_2021\\_version\\_22\\_Incl\\_Product\\_Key\\_Free\\_2022.pdf](https://socialcaddiedev.com/wp-content/uploads/2022/07/Adobe_Photoshop_2021_version_22_Incl_Product_Key_Free_2022.pdf) [https://graphinatel1984.wixsite.com/cocresprali/post/adobe-photoshop-2021-version-22-5-1-install](https://graphinatel1984.wixsite.com/cocresprali/post/adobe-photoshop-2021-version-22-5-1-install-crack-updated)[crack-updated](https://graphinatel1984.wixsite.com/cocresprali/post/adobe-photoshop-2021-version-22-5-1-install-crack-updated) [https://wildbienenbox.de/wp-content/uploads/2022/07/Photoshop\\_CC\\_2019.pdf](https://wildbienenbox.de/wp-content/uploads/2022/07/Photoshop_CC_2019.pdf) [http://aocuoieva.com/adobe-photoshop-2021-version-22-4-2-install-crack-activation-code-with](http://aocuoieva.com/adobe-photoshop-2021-version-22-4-2-install-crack-activation-code-with-keygen-download-x64/)[keygen-download-x64/](http://aocuoieva.com/adobe-photoshop-2021-version-22-4-2-install-crack-activation-code-with-keygen-download-x64/) [http://negarshop.ir/photoshop-cs4-crack-with-serial-number-activation-code-with-keygen](http://negarshop.ir/photoshop-cs4-crack-with-serial-number-activation-code-with-keygen-x64-april-2022/)[x64-april-2022/](http://negarshop.ir/photoshop-cs4-crack-with-serial-number-activation-code-with-keygen-x64-april-2022/) <https://www.eeimi.com/wp-content/uploads/2022/07/1656998742-068051dcb445b6e.pdf> [https://trello.com/c/074MQOjo/85-adobe-photoshop-2020-version-21-nulled-patch-with-serial-key-for](https://trello.com/c/074MQOjo/85-adobe-photoshop-2020-version-21-nulled-patch-with-serial-key-for-windows-latest-2022)[windows-latest-2022](https://trello.com/c/074MQOjo/85-adobe-photoshop-2020-version-21-nulled-patch-with-serial-key-for-windows-latest-2022) <https://comecongracia.com/uncategorized/photoshop-cc-2018-hacked-with-registration-code-free/> [https://khakaidee.com/adobe-photoshop-2022-version-23-1-crack-exe-file-activation-key-for-windows](https://khakaidee.com/adobe-photoshop-2022-version-23-1-crack-exe-file-activation-key-for-windows-updated-2022/)[updated-2022/](https://khakaidee.com/adobe-photoshop-2022-version-23-1-crack-exe-file-activation-key-for-windows-updated-2022/) [http://www.mick0711.com/wp](http://www.mick0711.com/wp-content/uploads/2022/07/Adobe_Photoshop_2022_version_23_MacWin_2022.pdf)[content/uploads/2022/07/Adobe\\_Photoshop\\_2022\\_version\\_23\\_MacWin\\_2022.pdf](http://www.mick0711.com/wp-content/uploads/2022/07/Adobe_Photoshop_2022_version_23_MacWin_2022.pdf) [http://simonkempjewellers.com/wp](http://simonkempjewellers.com/wp-content/uploads/2022/07/Adobe_Photoshop_2021_Version_2251.pdf)[content/uploads/2022/07/Adobe\\_Photoshop\\_2021\\_Version\\_2251.pdf](http://simonkempjewellers.com/wp-content/uploads/2022/07/Adobe_Photoshop_2021_Version_2251.pdf) <https://delicatica.ru/2022/07/05/photoshop-cc-2018-crack-keygen-with-serial-number-2022/> <http://dealskingdom.com/photoshop-cc-2014-full-license-license-keygen-free-download/> [https://wakelet.com/wake/sI2KX\\_sduAVwn4\\_ZLxVku](https://wakelet.com/wake/sI2KX_sduAVwn4_ZLxVku) [https://parisine.com/wp-content/uploads/2022/07/Adobe\\_Photoshop\\_2022.pdf](https://parisine.com/wp-content/uploads/2022/07/Adobe_Photoshop_2022.pdf) [http://jaxskateclub.org/2022/07/05/photoshop-2021-version-22-1-0-jb-keygen-exe-product-key-full](http://jaxskateclub.org/2022/07/05/photoshop-2021-version-22-1-0-jb-keygen-exe-product-key-full-free/)[free/](http://jaxskateclub.org/2022/07/05/photoshop-2021-version-22-1-0-jb-keygen-exe-product-key-full-free/) <https://madridvirtual.net/adobe-photoshop-cs3-keygenerator-free-download/> <http://yorunoteiou.com/?p=564863> <http://youthclimatereport.org/news-cat/photoshop-2021-version-22-0-0-for-windows/> <http://captiv8cleveland.com/wp-content/uploads/2022/07/odylgerr.pdf> <https://africantoursguide.com/adobe-photoshop-2022-version-23-0-1-product-key-for-pc-2022-new/> [https://tunneldeconversion.com/wp](https://tunneldeconversion.com/wp-content/uploads/2022/07/Photoshop_2022_Version_230_jbkeygenexe__Free.pdf)[content/uploads/2022/07/Photoshop\\_2022\\_Version\\_230\\_jbkeygenexe\\_\\_Free.pdf](https://tunneldeconversion.com/wp-content/uploads/2022/07/Photoshop_2022_Version_230_jbkeygenexe__Free.pdf) <https://wakelet.com/wake/SwCbMBhfQpNqWVIt6Ql9a>